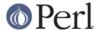

#### NAME

Pod::Simple::SimpleTree -- parse Pod into a simple parse tree

#### **SYNOPSIS**

```
% cat ptest.pod
=head1 PIE
I like B<pie>!
% perl -MPod::Simple::SimpleTree -MData::Dumper -e \
   "print Dumper(Pod::Simple::SimpleTree->new->parse_file(shift)->root)"
   ptest.pod
$VAR1 = [
          'Document',
          { 'start_line' => 1 },
            'head1',
            { 'start_line' => 1 },
            'PIE'
          ],
          [
            'Para',
            { 'start_line' => 3 },
            'I like ',
              'B',
              {},
               'pie'
            ],
            '!'
        ];
```

# **DESCRIPTION**

This class is of interest to people writing a Pod processor/formatter.

This class takes Pod and parses it, returning a parse tree made just of arrayrefs, and hashrefs, and strings.

This is a subclass of *Pod::Simple* and inherits all its methods.

This class is inspired by XML::Parser's "Tree" parsing-style, although it doesn't use exactly the same LoL format.

### **METHODS**

At the end of the parse, call \$parser->root to get the tree's top node.

#### **Tree Contents**

Every element node in the parse tree is represented by an arrayref of the form: [ elementname, \%attributes, ...subnodes... ]. See the example tree dump in the Synopsis, above.

Every text node in the tree is represented by a simple (non-ref) string scalar. So you can test

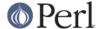

ref(\$node) to see whather you have an element node or just a text node.

The top node in the tree is [ 'Document', \%attributes, ...subnodes... ]

#### **SEE ALSO**

Pod::Simple

perllol

The "Tree" subsubsection in XML::Parser

# **SUPPORT**

Questions or discussion about POD and Pod::Simple should be sent to the pod-people@perl.org mail list. Send an empty email to pod-people-subscribe@perl.org to subscribe.

This module is managed in an open GitHub repository, <a href="https://github.com/theory/pod-simple/">https://github.com/theory/pod-simple/</a>. Feel free to fork and contribute, or to clone <a href="mailto:git:github.com/theory/pod-simple.git">git://github.com/theory/pod-simple.git</a> and send patches!

# **COPYRIGHT AND DISCLAIMERS**

Copyright (c) 2002 Sean M. Burke.

This library is free software; you can redistribute it and/or modify it under the same terms as Perl itself

This program is distributed in the hope that it will be useful, but without any warranty; without even the implied warranty of merchantability or fitness for a particular purpose.

#### **AUTHOR**

Pod::Simple was created by Sean M. Burke <sburke@cpan.org>. But don't bother him, he's retired.

Pod::Simple is maintained by:

- \* Allison Randal allison@perl.org
- \* Hans Dieter Pearcey hdp@cpan.org
- \* David E. Wheeler dwheeler@cpan.org